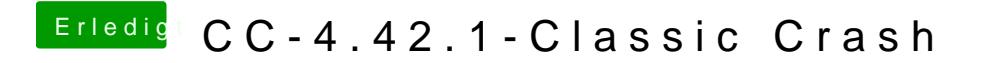

Beitrag von McRudolfo vom 19. Mai 2017, 19:28

Ja, ich denke, das ist das gleiche Problem: